## OKCL

## eVidyalaya Half Yearly Report

Department of School & Mass Education, Govt. of Odisha

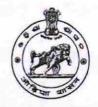

| U_DISE :<br>21280101703      | District :<br>NABARANGPUR                                                                                                    | Block :<br>CHANDAHAND |
|------------------------------|----------------------------------------------------------------------------------------------------|-----------------------|
| Report Create Date : 00      | 000-00-00 00:00:00 (17826)                                                                                                    |                       |
| a for the form               |                                                                                                    |                       |
|                              | general_info                                                                                                    |                       |
| » Half Yearly Report No      |                                                                                                    | 5                     |
| » Half Yearly Phase          |                                                                                                    | 1                     |
| » Implementing               |                                                                                                    | IL&FS ETS             |
| » Half Yearly Period from    |                                                                                                    | 04/02/2016            |
| » Half Yearly Period till    |                                                                                                    | 10/01/2016            |
| » School Coord               |                                                                                                    | DIGANTA PARI          |
| ****************             | Leaves taken for the following                                                                                                    | Month                 |
| » Leave Month 1              |                                                                                                    | April                 |
| » Leave Days1                |                                                                                                    | 0                     |
| » Leave Month                | 2                                                                                                    | Мау                   |
| » Leave Days2                |                                                                                                    | 0                     |
| » Leave Month 3              |                                                                                                    | June                  |
| » Leave Days3                |                                                                                                    | 0                     |
| » Leave Month 4              |                                                                                                    | July                  |
| » Leave Days4                |                                                                                                    | 0                     |
| » Leave Month 5              |                                                                                                    | August                |
| » Leave Days5                |                                                                                                    | 0                     |
| » Leave Month 6              |                                                                                                    | September             |
| » Leave Days6                |                                                                                                    | 0                     |
| » Leave Month                | 7                                                                                                    | October               |
| » Leave Days7                |                                                                                                    | 0                     |
|                              | Equipment Downtime Deta                                                                                                    | ails                  |
| » Equipment a                | re in working condition?                                                                                                    | Yes                   |
|                              | 4 Working Days                                                                                                    | No                    |
|                              | 4 working days are over for Equipment                                                                                                    |                       |
|                              | Training Details                                                                                                    |                       |
| » Refresher tra              | aining Conducted                                                                                                    | Yes                   |
| A REAL ADDRESS MAN AND A MAN | aining Conducted Date                                                                                                    | 04/08/2016            |
| » If No; Date for next month |                                                                                                    |                       |
|                              | Educational content Deta                                                                                                    | ails                  |
| » o Contont in               | CALLER OF STREET, SALES OF STREET, SALES O | Yes                   |

» e Content installed?

| SMART Content with Educational software?    | Yes               |
|---------------------------------------------|-------------------|
| Stylus/ Pens                                | Yes               |
| USB Cable                                   | Yes<br>Yes        |
| Software CDs                                |                   |
| User manual                                 | Yes               |
| Recurring Service Details                   | S                 |
| Register Type (Faulty/Stock/Other Register) | YES               |
| Register Quantity Consumed                  | 1                 |
| Blank Sheet of A4 Size                      | Yes               |
| A4 Blank Sheet Quantity Consumed            | 2300              |
| » Cartridge                                 | Yes               |
| » Cartridge Quantity Consumed               | 1                 |
| » USB Drives                                | Yes               |
| » USB Drives Quantity Consumed              | 1                 |
| » Blank DVDs Rewritable                     | Yes               |
| » Blank DVD-RW Quantity Consumed            | 25                |
| » White Board Marker with Duster            | Yes               |
| » Quantity Consumed                         | 6                 |
| » Electricity bill                          | Yes               |
| » Internet connectivity                     | Yes               |
| » Reason for Unavailablity                  |                   |
| Electrical Meter Reading and Generato       | or Meter Reading  |
| » Generator meter reading                   | 15505             |
| » Electrical meter reading                  | 4701              |
| Equipment replacement de                    | etails            |
| » Replacement of any Equipment by Agency    | No                |
| » Name of the Equipment                     |                   |
| Theft/Damaged Equipme                       | ent               |
| » Equipment theft/damage                    | No                |
| » If Yes; Name the Equipment                |                   |
| Lab Utilization details                     |                   |
| » No. of 9th Class students                 | 125               |
| » 9th Class students attending ICT labs     | 125               |
| » No. of 10th Class students                | 97                |
| » 10th Class students attending ICT labs    | 97                |
| No. of hours for the following month lat    | has been utilized |
|                                             | April             |
| » Month-1                                   | 28                |
| » Hours1                                    | May               |
| » Month-2                                   | 6                 |
| » Hours2                                    | June              |
| » Month-3                                   | 28                |
| » Hours3                                    | July              |
| » Month-4                                   | Suly              |

| Hours4                                  | 56         |
|-----------------------------------------|------------|
| Month-5                                 | August     |
| Hours5                                  | 56         |
| Month-6                                 | September  |
| Hours6                                  | 60         |
| Month-7                                 | October    |
| Hours7                                  | 3          |
| Server & Node Downtime deta             | ils        |
| Server Downtime Complaint logged date1  |            |
| Server Downtime Complaint Closure date1 |            |
| Server Downtime Complaint logged date2  |            |
| Server Downtime Complaint Closure date2 |            |
| Server Downtime Complaint logged date3  |            |
| Server Downtime Complaint Closure date3 |            |
| » No. of Non-working days in between    | 0          |
| » No. of working days in downtime       | 0          |
| Stand alone PC downtime deta            | ails       |
| » PC downtime Complaint logged date1    |            |
| » PC downtime Complaint Closure date1   |            |
| » PC downtime Complaint logged date2    |            |
| » PC downtime Complaint Closure date2   |            |
| » PC downtime Complaint logged date3    |            |
| » PC downtime Complaint Closure date3   |            |
| » No. of Non-working days in between    | 0          |
| » No. of working days in downtime       | 0          |
| UPS downtime details                    |            |
| » UPS downtime Complaint logged date1   |            |
| » UPS downtime Complaint Closure date1  |            |
| » UPS downtime Complaint logged date2   |            |
| » UPS downtime Complaint Closure date2  |            |
| » UPS downtime Complaint logged date3   |            |
| » UPS downtime Complaint Closure date3  |            |
| » No. of Non-working days in between    | 0          |
| » No. of working days in downtime       | 0          |
| Genset downtime details                 |            |
| » UPS downtime Complaint logged date1   | 1.41.21.42 |
| » UPS downtime Complaint Closure date1  |            |
| » UPS downtime Complaint logged date2   |            |
| » UPS downtime Complaint Closure date2  |            |
| » UPS downtime Complaint logged date3   |            |
| » UPS downtime Complaint Closure date3  |            |
| » No. of Non-working days in between    | 0          |
| » No. of working days in downtime       | 0          |

| Projector downtime Complaint logged date1                                                                                                    | ********                                                                                                    |
|----------------------------------------------------------------------------------------------------|----------------------------------------------------------------------------------------------------|
| Projector downtime Complaint Closure date1                                                                                                    |                                                                                                    |
| Projector downtime Complaint logged date2                                                                                                    |                                                                                                    |
| Projector downtime Complaint Closure date2                                                                                                    |                                                                                                    |
| Projector downtime Complaint logged date3                                                                                                    |                                                                                                    |
| Projector downtime Complaint Closure date3                                                                                                    |                                                                                                    |
| No. of Non-working days in between                                                                                                    | 0                                                                                                    |
| » No. of working days in downtime                                                                                                    | 0                                                                                                    |
| Printer downtime details                                                                                                    | and the same states that                                                                                                    |
| » Printer downtime Complaint logged date1                                                                                                    |                                                                                                    |
| » Printer downtime Complaint Closure date1                                                                                                    |                                                                                                    |
| » Printer downtime Complaint logged date2                                                                                                    |                                                                                                    |
| » Printer downtime Complaint Closure date2                                                                                                    |                                                                                                    |
| » Printer downtime Complaint logged date3                                                                                                    |                                                                                                    |
| » Printer downtime Complaint Closure date3                                                                                                    |                                                                                                    |
| » No. of Non-working days in between                                                                                                    | 0                                                                                                    |
| » No. of working days in downtime                                                                                                    | 0                                                                                                    |
| Interactive White Board (IWB) downt                                                                                                    | ime details                                                                                                    |
| » IWB downtime Complaint logged date1                                                                                                    |                                                                                                    |
| » IWB downtime Complaint Closure date1                                                                                                    |                                                                                                    |
| » IWB downtime Complaint logged date2                                                                                                    |                                                                                                    |
| » IWB downtime Complaint Closure date2                                                                                                    |                                                                                                    |
| » IWB downtime Complaint logged date3                                                                                                    |                                                                                                    |
| » IWB downtime Complaint Closure date3                                                                                                    |                                                                                                    |
| » No. of Non-working days in between                                                                                                    | 0                                                                                                    |
| » No. of working days in downtime                                                                                                    | 0                                                                                                    |
| Servo stabilizer downtime de                                                                                                    | tails                                                                                                    |
| » stabilizer downtime Complaint logged date1                                                                                                    |                                                                                                    |
| » stabilizer downtime Complaint Closure date1                                                                                                    |                                                                                                    |
| » stabilizer downtime Complaint logged date2                                                                                                    |                                                                                                    |
| » stabilizer downtime Complaint Closure date2                                                                                                    |                                                                                                    |
| » stabilizer downtime Complaint logged date3                                                                                                    |                                                                                                    |
| » stabilizer downtime Complaint Closure date3                                                                                                    |                                                                                                    |
| » No. of Non-working days in between                                                                                                    | 0                                                                                                    |
| » No. of working days in downtime                                                                                                    | 0                                                                                                    |
| Switch, Networking Components and other perig                                                                                                    | oheral downtime details                                                                                                    |
| » peripheral downtime Complaint logged date1                                                                                                    | No. of Street, Street, |
| » peripheral downtime Complaint Closure date1                                                                                                    |                                                                                                    |
| » peripheral downtime Complaint logged date2                                                                                                    |                                                                                                    |
| » peripheral downtime Complaint Closure date2                                                                                                    |                                                                                                    |
| in hearth restant and the second second second second second second second second second second second second s                                                       |                                                                                                    |
| » peripheral downtime Complaint logged date3                                                                                                    |                                                                                                    |
| » peripheral downtime Complaint logged date3<br>» peripheral downtime Complaint Closure date3                                                                         |                                                                                                    |
| <ul> <li>» peripheral downtime Complaint logged date3</li> <li>» peripheral downtime Complaint Closure date3</li> <li>» No. of Non-working days in between</li> </ul> | 0                                                                                                    |

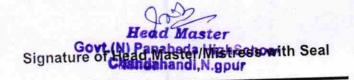